# After an Attack

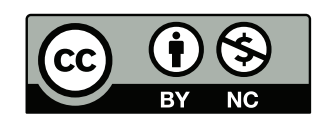

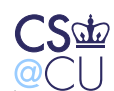

#### **Sometimes the Bad Guys Win**

- What do you do if <sup>a</sup> machine is compromised?
- How do you assess the damage?
- How do you recover?
- What else should you do?

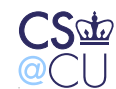

#### **How Can Machines be Compromised?**

- 0-day attacks?
- Carelessness?
- Insider attacks?
- In some sense, it doesn't matter; you still have to recover

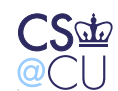

#### **Damage Assessment — Why?**

- What has to be thrown out?
- What can be saved?
- How did the bad guys get in?

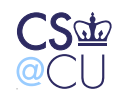

#### **A General Rule**

- It is frequently impossible to cleanse an infected system
- Hiding back doors is relatively easy
- The usual advice: reformat your disks and reinstall

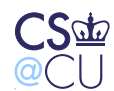

#### **Hidden Back Doors**

- Cron jobs
- Standard services with <sup>a</sup> twist
- Programs buried in someone's **.profile**
- Jobs started via **at** or **batch**
- Trojan horses in commands likely to be executed by **root**
- More ways? Of course

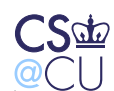

#### **The Network**

- The attacker has access to all network-accessible resources of thecompromised machine
- Attack shared file systems
- (Many worms spread that way)
- The compromised machine is on the inside of the firewall
- The compromised machine is on your LAN

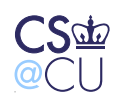

#### **Trust Patterns**

- Your users will (probably) trust an insider more than an outsider
- The attacker can gain knowledge to use in <sup>a</sup> subsequent attack
- Were any password files compromised?

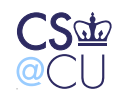

#### **Backups Are Your Friend**

- Back up your system frequently
- Make sure you have <sup>a</sup> 0-day backup, from before the system went live
- Recover your data but not your programs from the backups

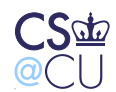

## **(Is That Enough?)**

- Suppose there's some non-sensitive application with <sup>a</sup> buffer overflow
- It reads one of your "secure" data files
- The attacker puts the buffer overflow into the data file, triggering <sup>a</sup>new penetration when the data files are restored after reinstalling thecode
- Oops. . .

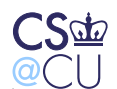

#### **Restore and Compare**

- If you have good backups, you could restore to another machine andcompare files
- Very time-consuming
- Besides, some files change

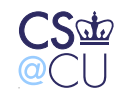

### **Tripwire**

- Create <sup>a</sup> cryptographic checksum of each file
- To detect changes, recalculate the checksums and compare against the stored copy
- Easier said than done. . .

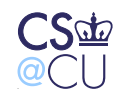

#### **Changes**

- Can you trust your master list of checksums?
- Can you trust the software that's calculating the new checksums?
- An attack: detect when Tripwire is running and give <sup>a</sup> different answer

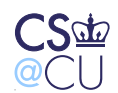

#### **A Real Example**

- <sup>A</sup> (Linux) loadable kernel module intercepted file system operations
- If pid <sup>1</sup> tried to open **/sbin/init**, it got the Trojan horse version
- If any other process did the open, it got the real version
- Tripwire wouldn't detect the substitution!

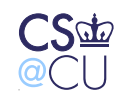

# **Safely Using Tripwire**

- Store the checksum file on (physically safe) media
- Use another machine to read the disk you're checking
- Don't trust any software on the (possibly) compromised machine

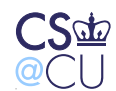

#### **Dual-Ported Disk**

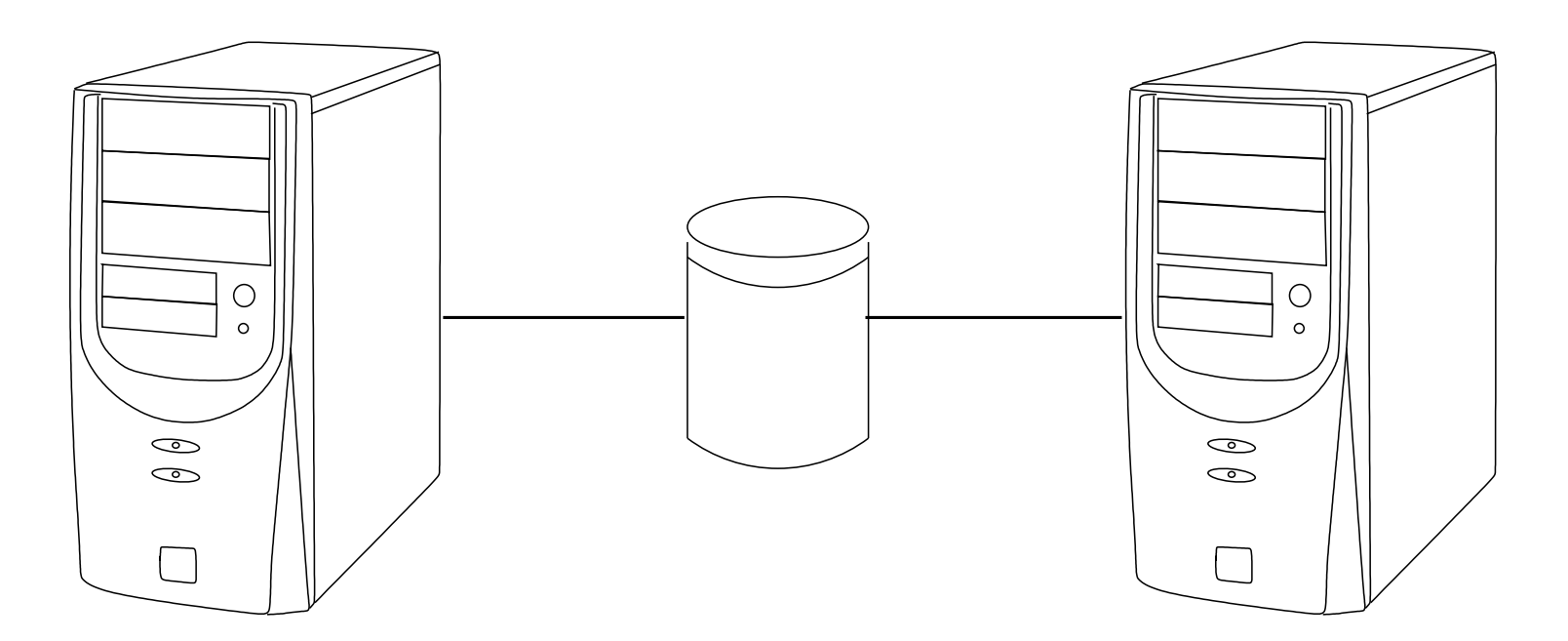

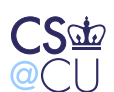

#### **Analyzing <sup>a</sup> Hacked System**

- Suppose you want to analyze <sup>a</sup> compromised system
- What if the bad guy tried to hide?
- How do you proceed?

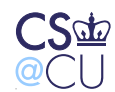

#### **Work with <sup>a</sup> Copy**

- Never try to work with a live disk
- You don't want to destroy metadata
- Be careful of the malware!
- Make <sup>a</sup> copy preferably an image copy; failing that, usedump/restore
- Don't use anything that will change file access times

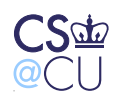

#### **Live CDs**

- If you don't have <sup>a</sup> spare machine (with compatible hardware), tryingbooting <sup>a</sup> "live" CD
- <sup>A</sup> live CD is <sup>a</sup> <sup>a</sup> bootable, runnable system
- Example: Knoppix; Ubuntu installer

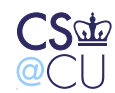

#### **Mounting the Image**

- Always mount it read-only, with the "noexec" and "nodev" options
- Most newer systems allow you to mount <sup>a</sup> file as <sup>a</sup> block device (**vnd**on BSD; **lofiadm** on Solaris; loopback device on Linux; .dmg files on Mac OS; etc.)

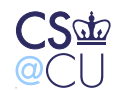

## **Things to Look For**

- What files were changed recently?
- Note: look at **ctime**, not just **mtime** (why?)
- Or run Tripwire against either the 0-day Tripwire dump or <sup>a</sup>known-good installation disk

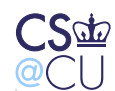

### **Funky Filenames**

- Files and directories can be hidden by using strange file names
- Examples: "..." (3 dots), "bin " (trailing blank), **/usr/lbb** (instead of **/usr/lib**), C:\WINDOWS\system32\Com\Inf\[4 BLANKSPACES].exe
- Names resembling real filenames: C:\WINDOWS\Windows Explorer.exe

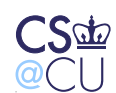

## **Finding Deleted Files**

- Deleting <sup>a</sup> file doesn't delete the data
- Instead, it changes some metadata the filename on FAT filesystems; the i-node number and i-list entry on traditional BSDfilesystems
- The blocks are returned to the freelist but they may not bereallocated immediately
- Clever tools can recover deleted files

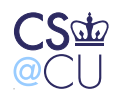

#### **Digression: Serious Threats**

- Even overwriting <sup>a</sup> block doesn't delete physical traces of the data
- There are (classified?) techniques to recover data
- At <sup>a</sup> minimum, disks need to be overwritten three times andsometimes, you just destroy the disk *thoroughly*

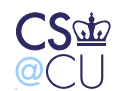

### **Rebuilding Deleted Files**

- Suppose there are no clues in directories or the i-list
- Sometimes, it's possible to do magic with the freelist
- Files aren't random. . .

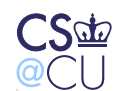

### **File Types**

- Different file types have different byte distributions
- Example: C has lots of  $\{$  and  $\}$ ; text has distinctive capitalization patterns, etc.
- Sort blocks by (probable) type

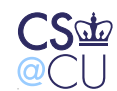

#### **Contact Probabilities**

- Look for matches between the end of one block and the start of thenext
- Look for syntactically correct statements
- Log files have timestamps!

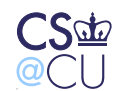

# **Are Deleted Files Better for Forensics?**

- <sup>A</sup> normal file can be overwritten easily
- <sup>A</sup> deleted file can't be touched
- Block allocation policies are invisible to the application
- Some claim that deleted files are *more* likely to be intact

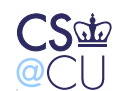

# **Looking at Memory**

- If the system is still up, dump main memory (**/dev/kmem**)
- Can often find plaintext of the malware
- Encrypting file systems write ciphertext to disk but where's theplaintext? Often, in RAM
- The decryption key is in RAM, too, if the file system is mounted

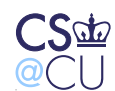

#### **Digression: Doing Crypto**

- Always zero out plaintext as soon as possible
- That's even more true for keys
- Especially do this before program exit, when pages are handed back to the OS
- Also, lock the pages into memory, to make sure there's no copy in <sup>a</sup>swap file

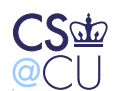

#### **Criminal Prosecution**

- Suppose you want to prosecute the bad guys
- Should you do these forensics?
- No!

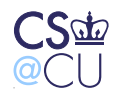

#### **Evidence Procedures**

- Evidence must be handled very carefully
- Must avoid defense charges of tampering, forgery, misinterpretation(to say nothing of legal issues such as proper warrants)
- Parties with more interest in <sup>a</sup> case can be portrayed as biased

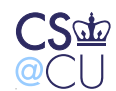

## **Techniques**

- Chain of custody
- Rigorous marking, labeling, logging, etc.
- Careful records of all analysis
- Not <sup>a</sup> job for amateurs

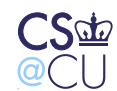

## **Conclusions**

- <sup>A</sup> lot can be learned from compromised systems
- <sup>A</sup> really thorough analysis is difficult, and probably moretime-consuming than reinstallation
- For special situations, get expert help

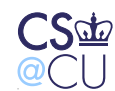